**Advancing Climate Change Knowedge Within Namibia Through a Virtual Exhibition: Supplemental Material** 

**Report Writtern By Robert Doyle Braeden Fruchtman Sam Griffiths Nicholas Moy** 

**Project Advised by Prof Crystal Brown, WPI** Prof Amanda Whitman, WPI

> **Sponsored by EduVentures Trust**

This report represents the work of WPI undergraduate students submitted to the faculty as evidence of completion of a degree requirement. WPI routinely publishes these reports on its website without editorial or peer review. For more information about the projects program at WPI, please see http://www.wpi.edu/academics/ugradstudies/project-learning.html

# **Authorship**

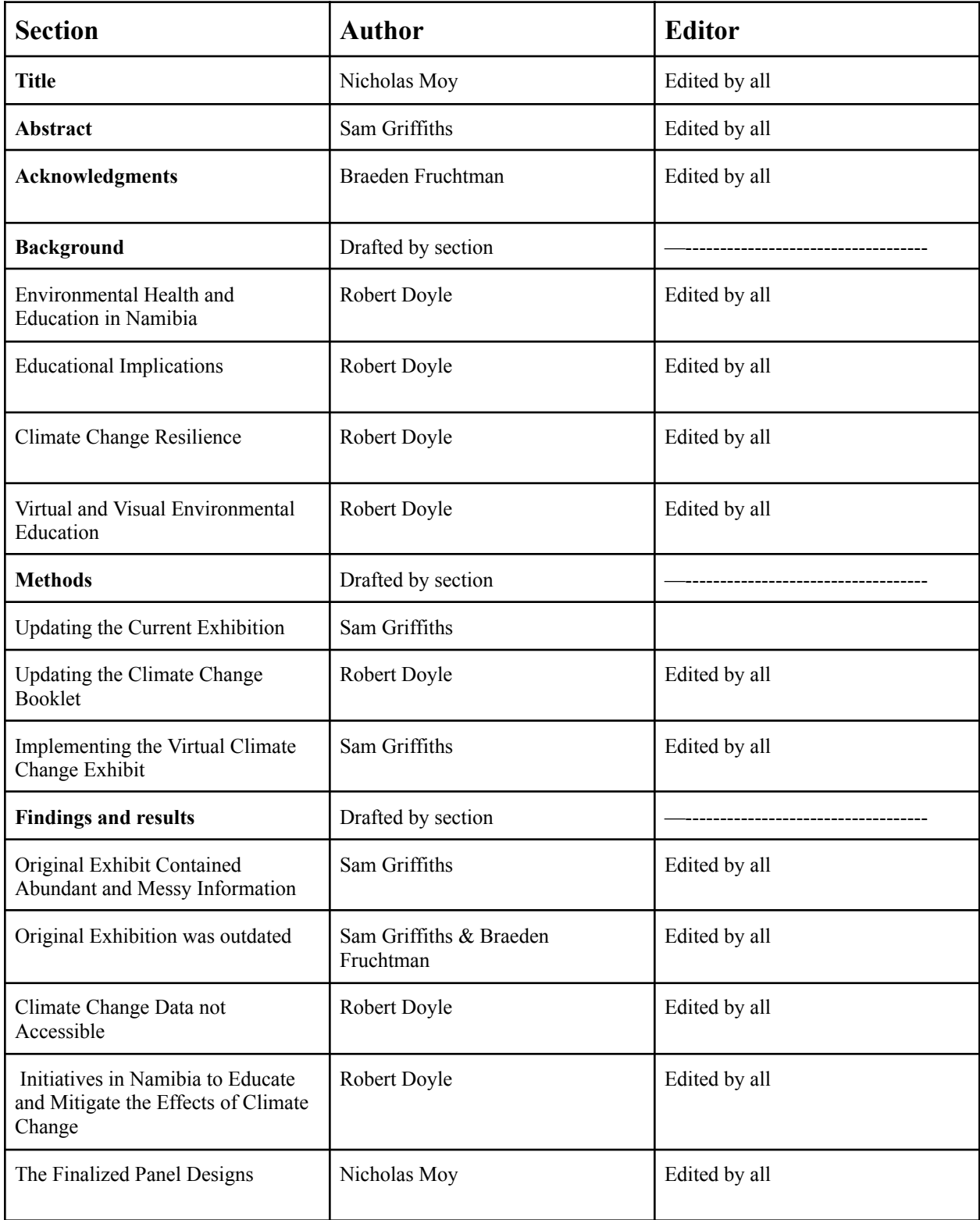

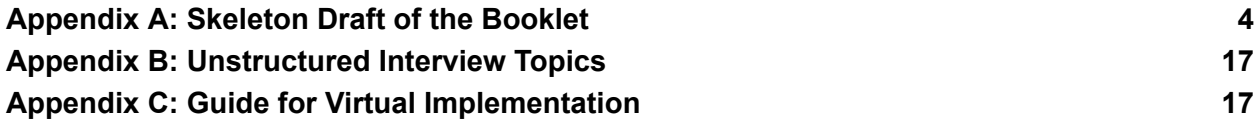

## <span id="page-3-0"></span>**Appendix A: Skeleton Draft of the Booklet**

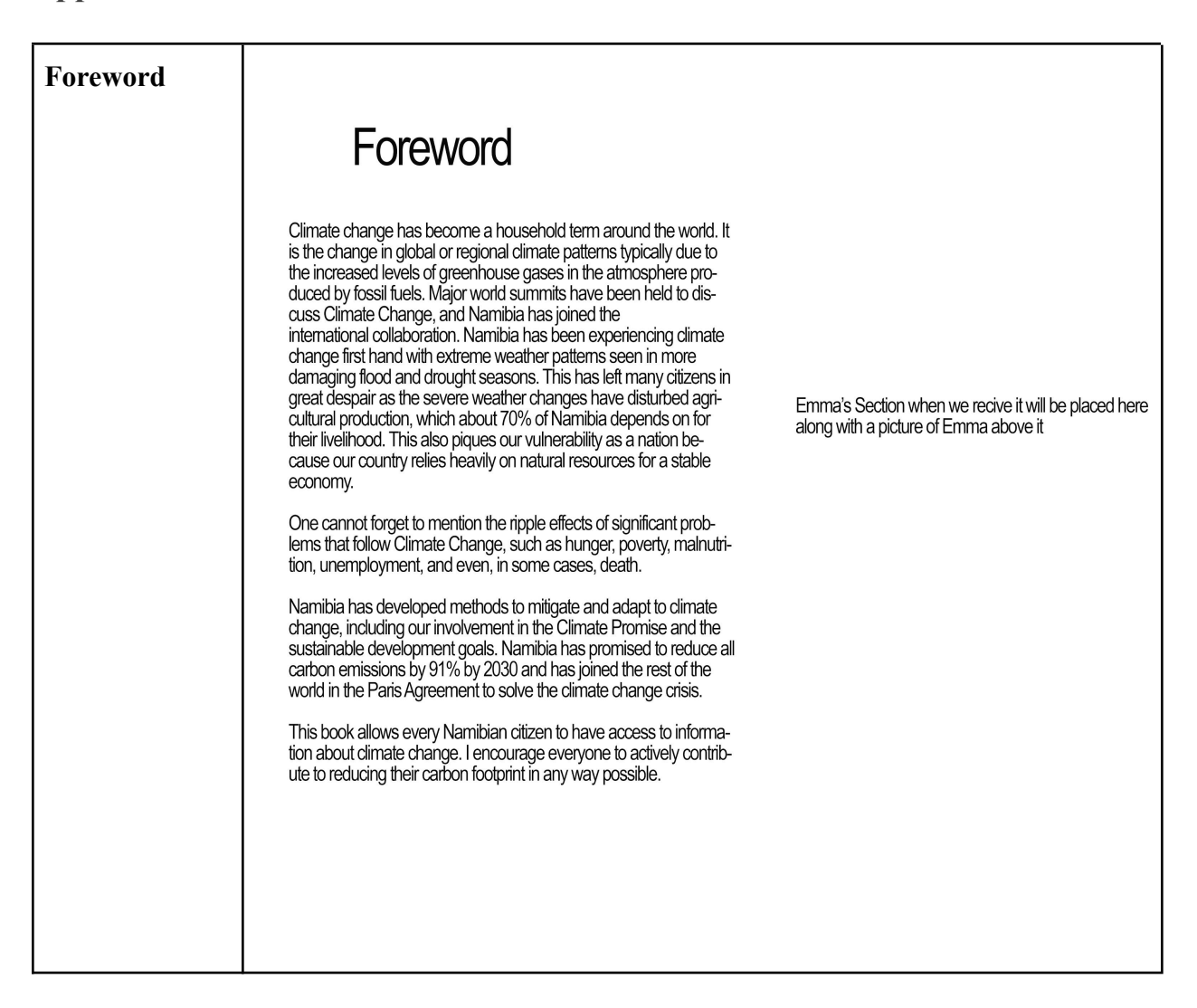

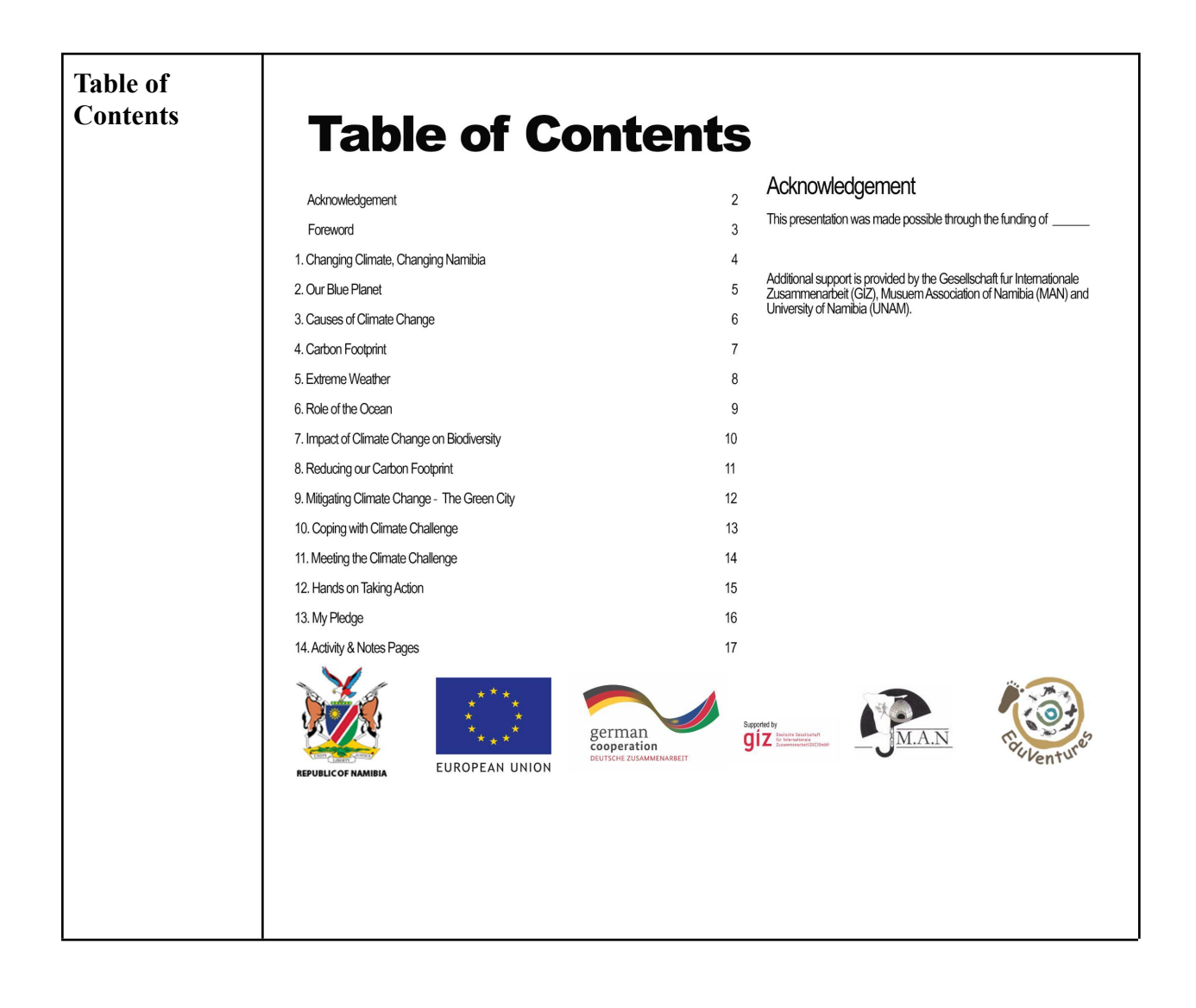

Page 4: changing climate changing **Namibia** 

# **Changing Climate Changing Namibia**

#### **Namibias Climate, Population Distribution & Natural Resource Dependency**

Over the past century, Earth's Climate has risen at an alarming rate and is expected to continue to rise over the next century. This occurrence, known as climate change, negatively impacts the environment, threatening all life on Earth, including Namibia. The challenges facing Namibia and the world require changing lifestyles and actions. The changing climate affects the economy and natural resources, causing significant damage to Namibia. Namibia needs a population with a climate and environmental literacy to maintain a habitable atmosphere. Climate literacy allows individuals to improve their quality of life due to their understanding of human and natural factors that affect the climate (What is Climate Science Literacy?, n.d.).

### **Namibias Vulnerability to Climate Change**

Namibia is one of the most vulnerable countries to climate change due to its arid environment. It is at high risk of flooding, wildfires, and droughts, affecting every region of the country. With climate change worsening, these events may become more common, causing more damage to Namibia.

## **Aim of Booklet**

This booklet aims to provide information about climate change and its effects in Namibia. This book should support and accompany the Climate Change exhibition and can help quide the exhibition.

It also includes various activities that allow for a better understanding of climate change, along with demonstrating ways individuals can help Namibia reduce the impact of climate change and support global efforts to combat the causes.

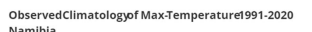

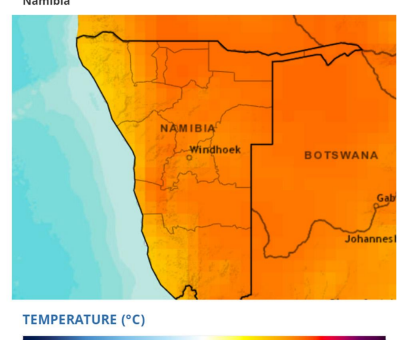

### **Activity:**

 $-50$ 

Namibia has a hot and arid climate. Where on the map above have the hottest temperatures in Namibia been seen? Could you imagine what would happen if the temperature kept getting hotter?

 $-40$   $-29$   $-19$   $-8$   $3$   $13$   $24$ 

 $34$  $45$ 

## Page 5: My home the Blue **Planet**

# **My Home the Blue Planet**

### No other planet can sustain life

Earth is the only planet in our solar system capable of sustaining life. Due to the Earth's size, its perfect distance from the sun, and its chemical composition, it is also the only planet in the system that contains water in its liquid form. 71% of the Earth's surface is covered in water, hence the fact that it is called the Blue Planet.

## **The Spaceship Earth Concept**

The term 'Spaceship Earth' has been used to describe the idea that all people need to work together to keep the planet functioning correctly. It is used to express concern over our limited resources and encourages people to be mindful of their usage. If we are not conscious of our resources, we will reach a point of no retum, and it will be too late to save the planet.

As the population continues to grow, resources become more and more scarce. The scarcity and depletion of these resources are only exacerbated by increased greenhouse gas emissions and consumption trends. As the quality of life continues to decrease worldwide, the time is now to consider what can be done to save the planet and keep the spaceship functioning. On a real ship, a captain could dock and resupply. On Spaceship Earth, we do not have that luxury, so the question remains: What will we do if our ship runs out of resources?

## **The Earth's Atmosphere**

The key factor to maintaining the conditions here on Earth is the atmosphere. Composed of multiple layers of gasses, the atmosphere protects against meteorites and UV radiation. As meteorites attempt to enter the Earth's atmosphere, they are bumt up and destroyed before they can reach the surface. As for UV radiation, the atmosphere's ozone layer reflects it outwards, preventing most of it from reaching us on the surface. Ozone is composed of 3 oxygen molecules, and the laver resides in the stratosphere.

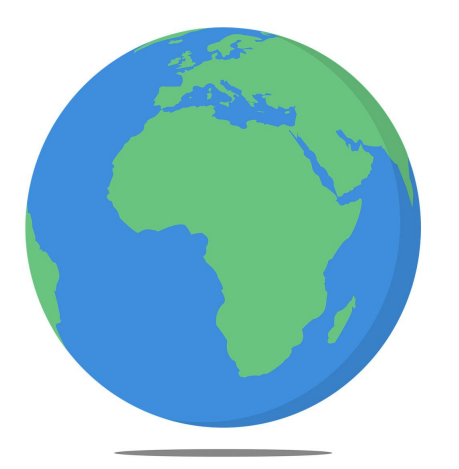

### **Activity:**

What do you do to conserve resources such as water and food? Earth has limited resources and we all need to take action to save our home planet.

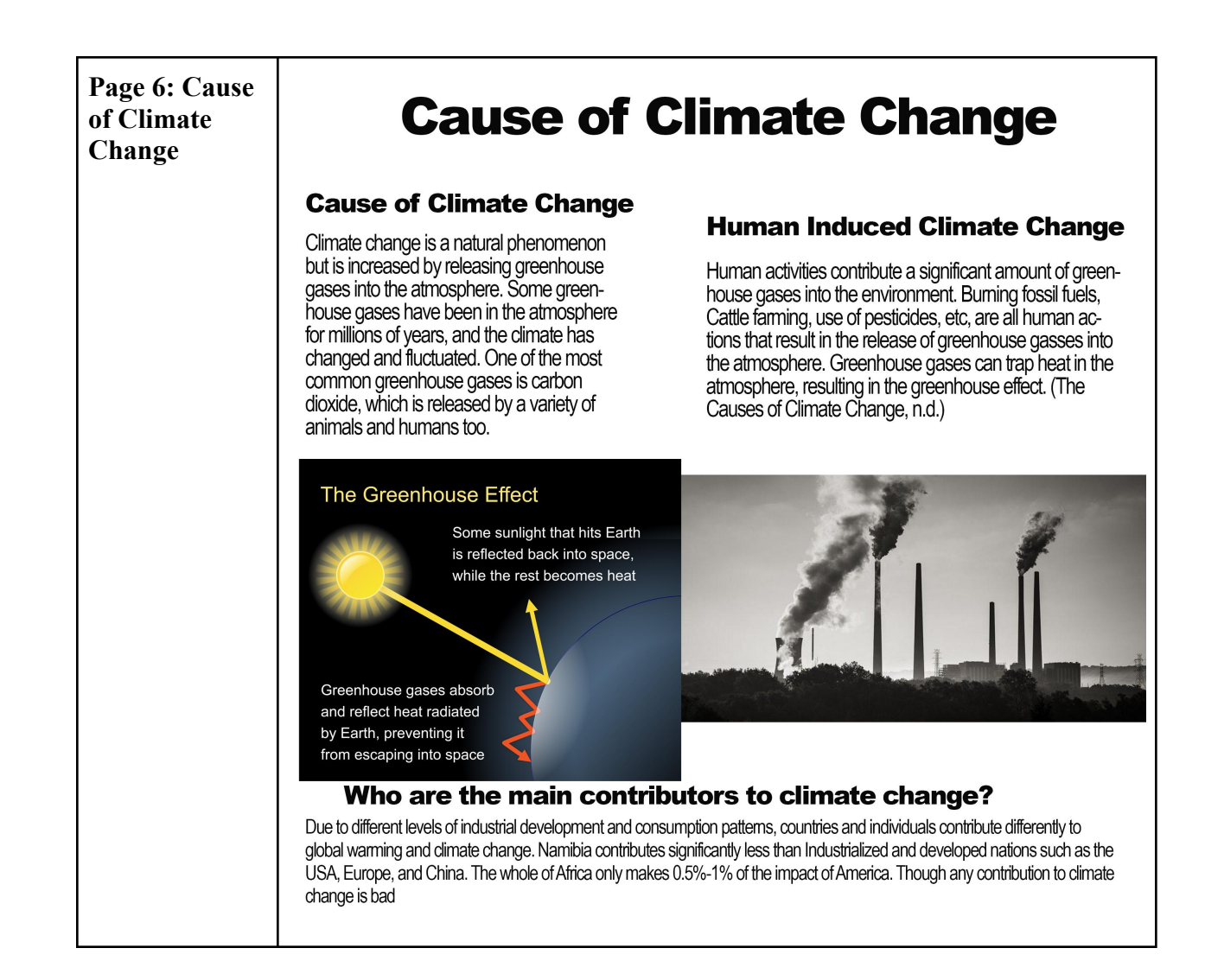

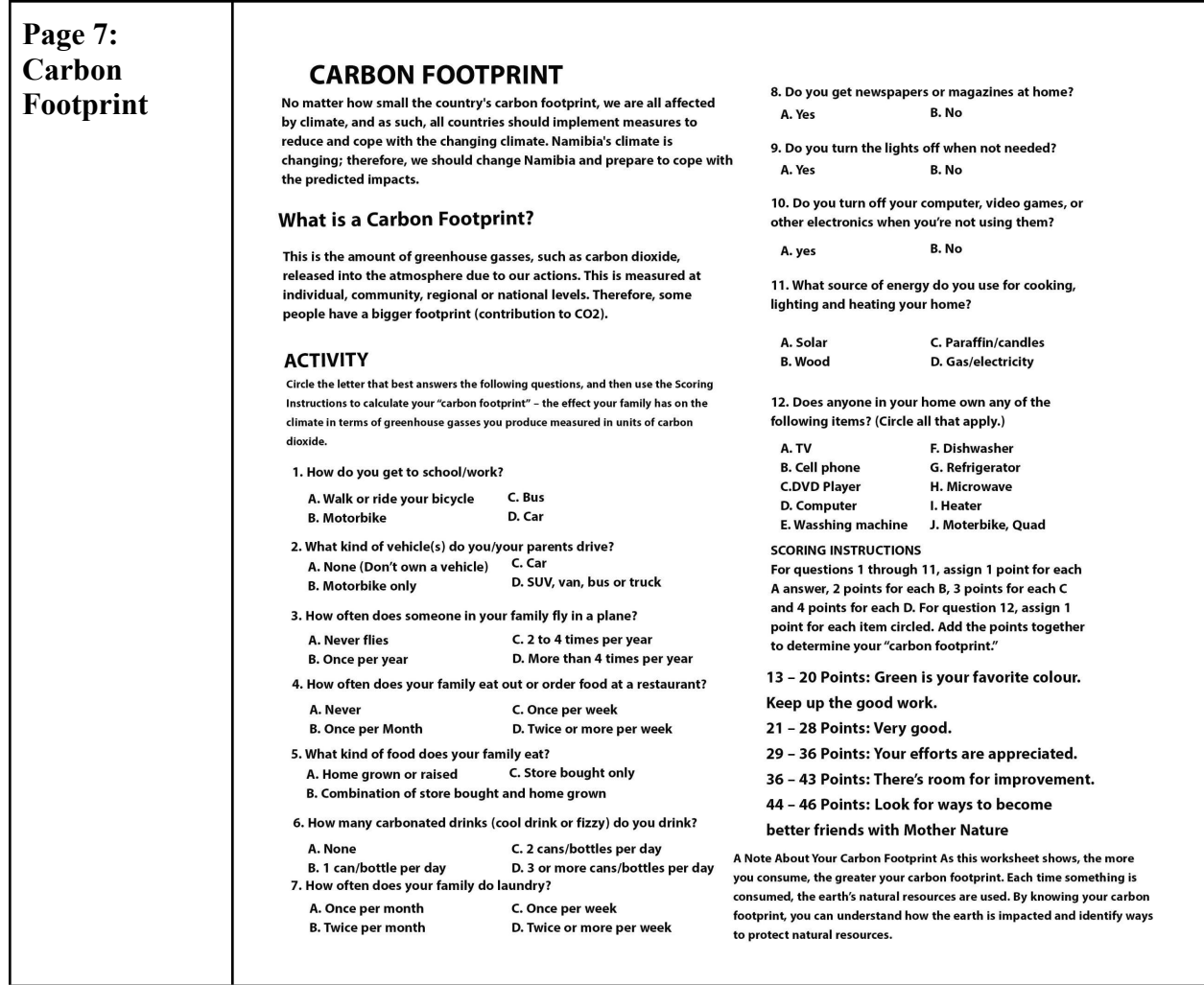

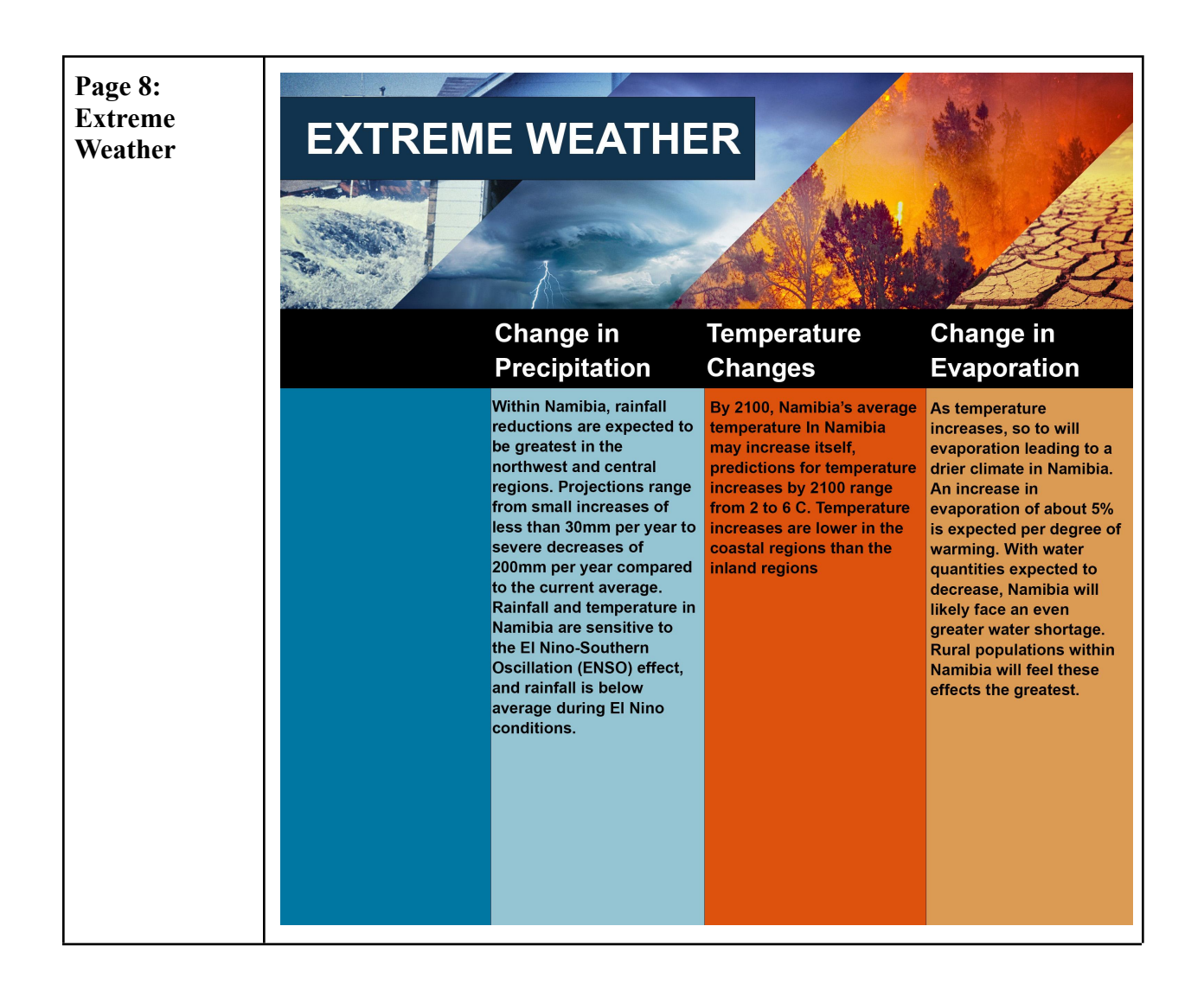

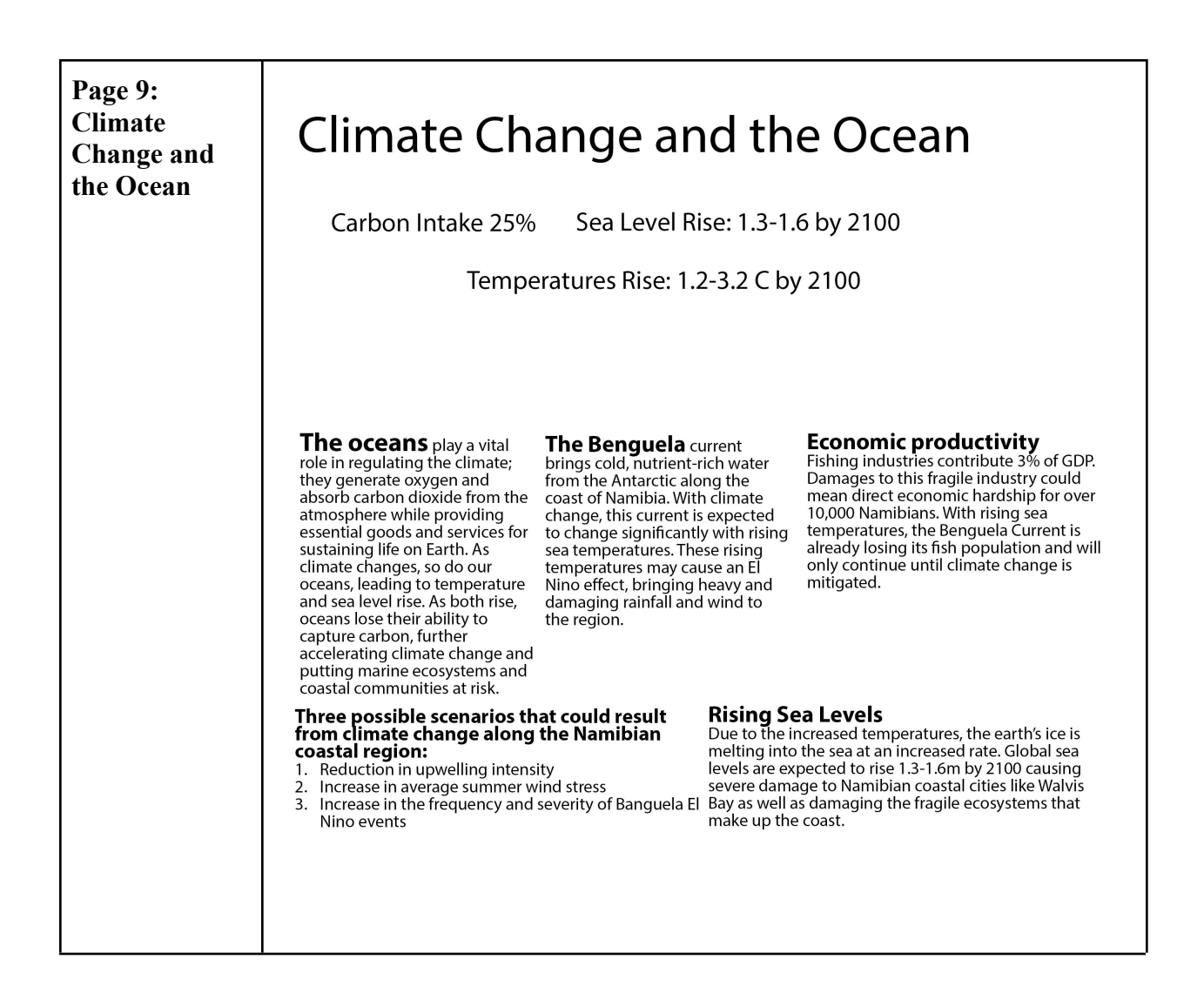

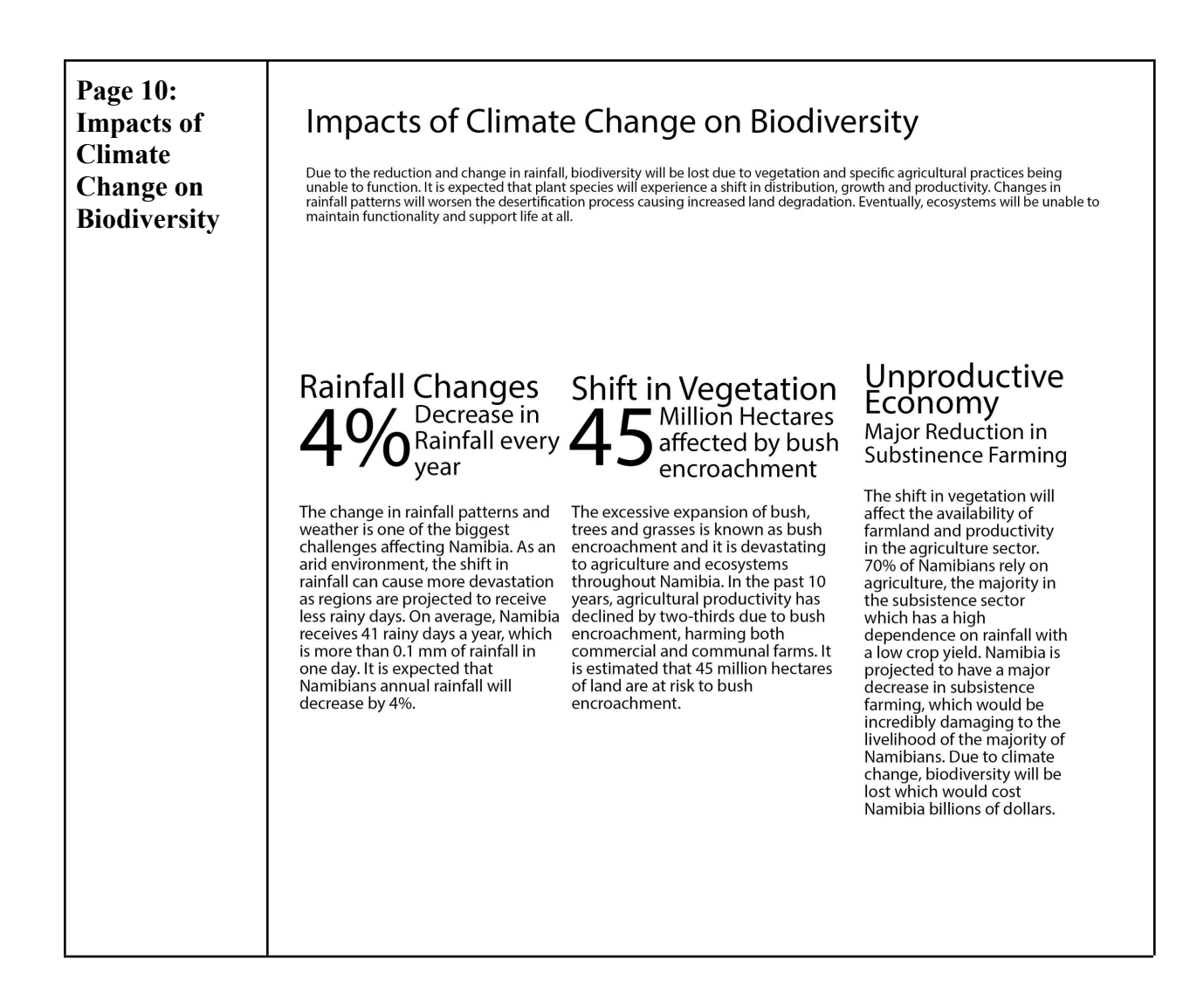

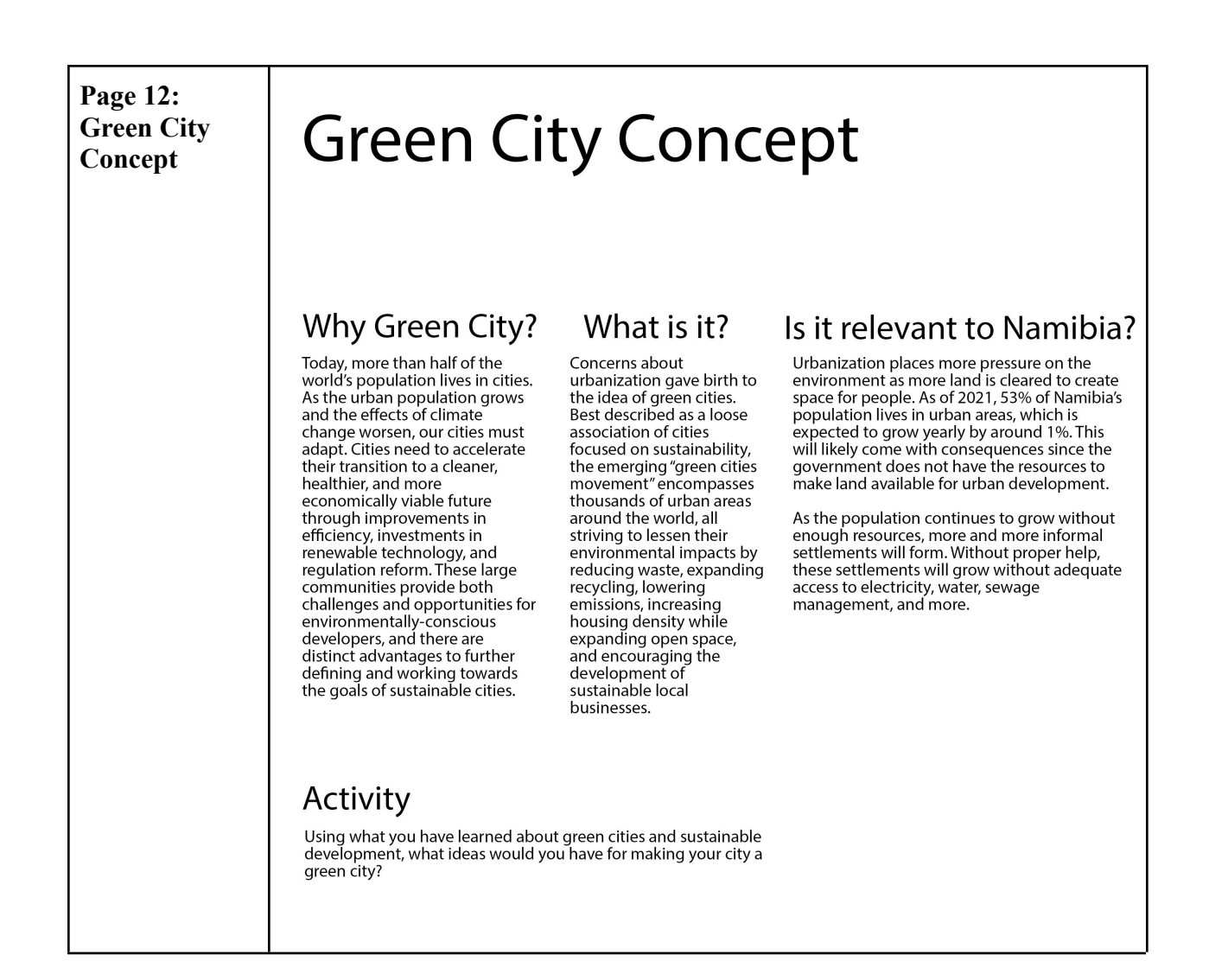

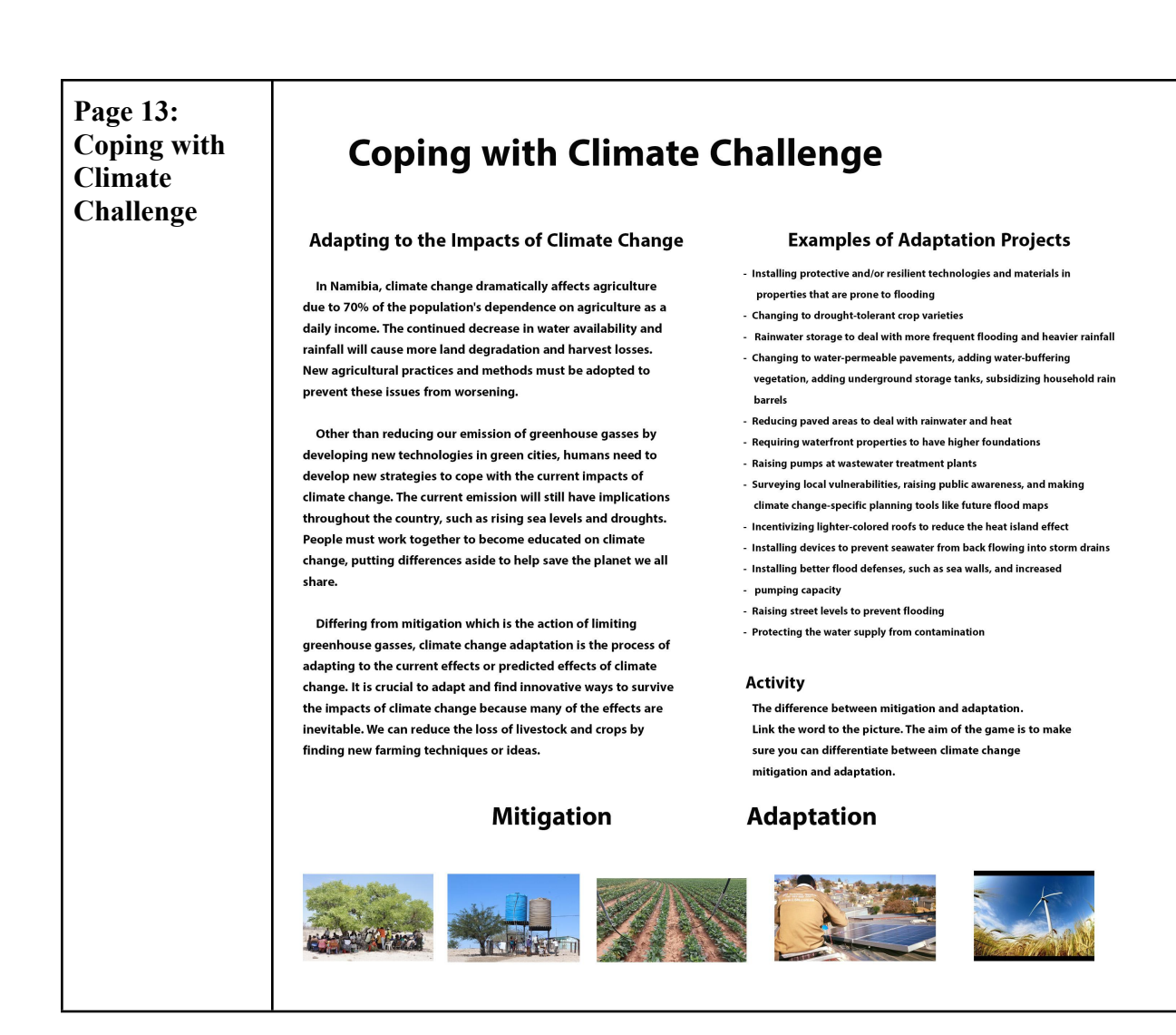

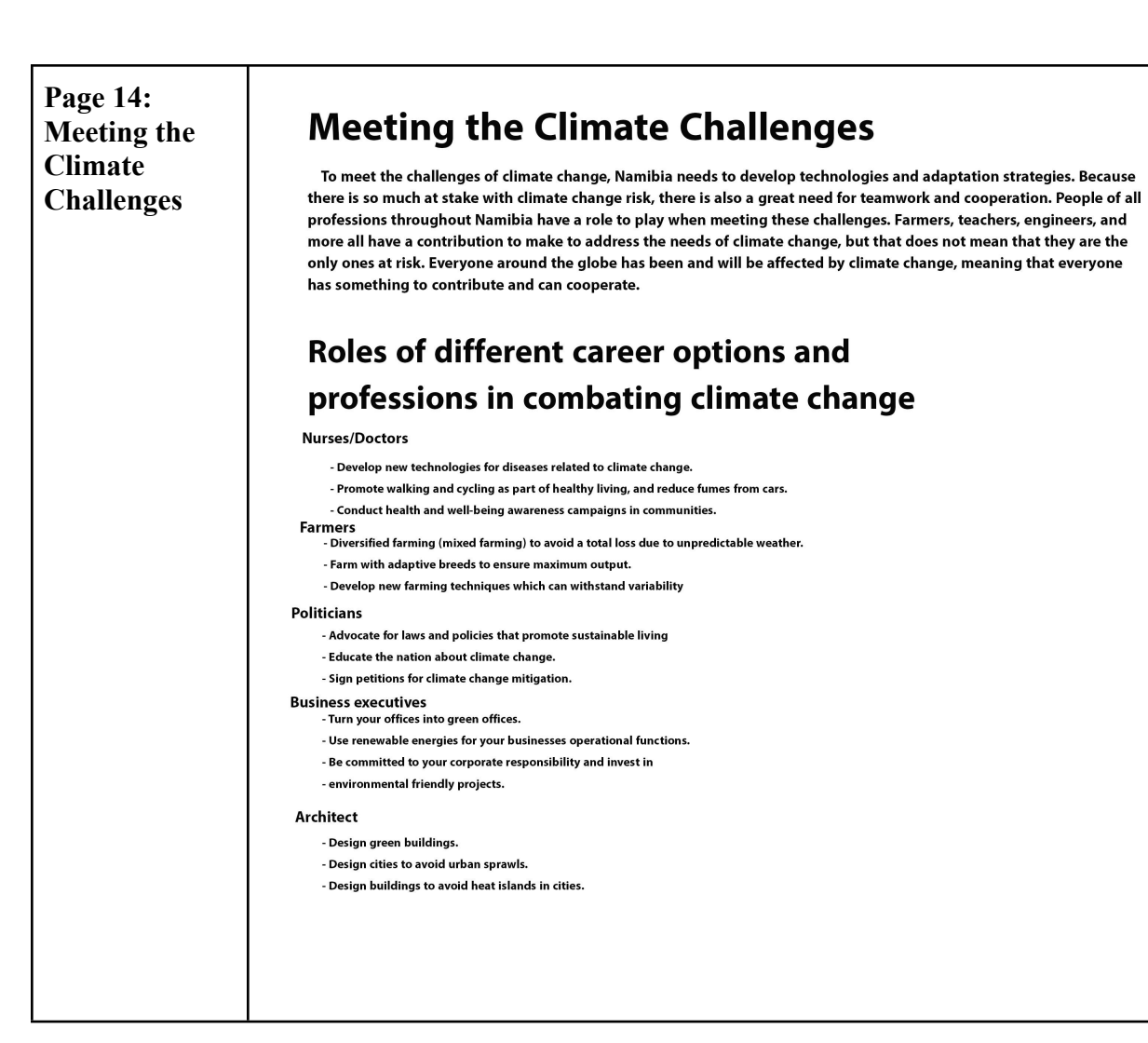

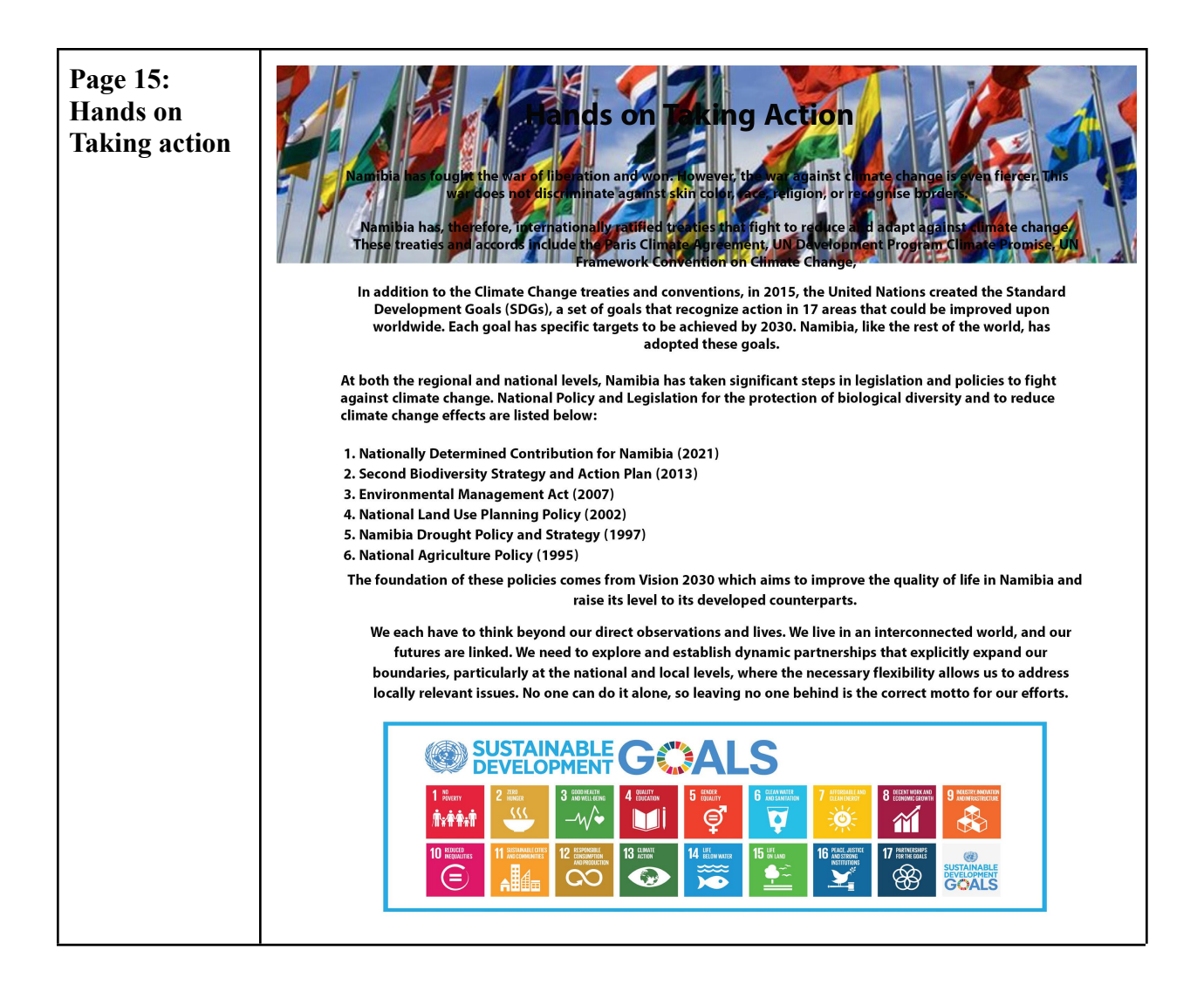

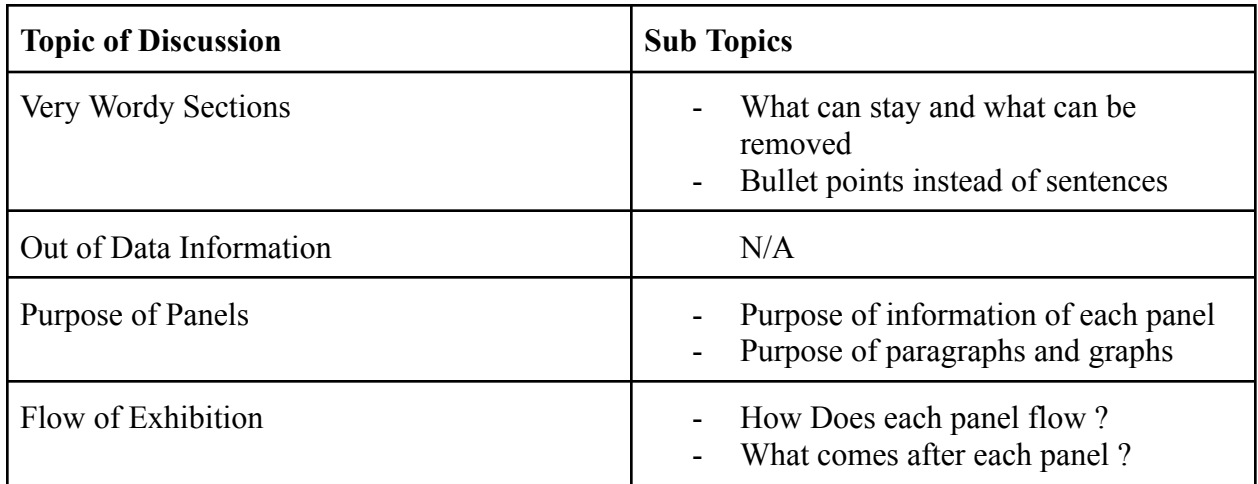

# <span id="page-16-0"></span>**Appendix B: Unstructured Interview Topics**

# <span id="page-16-1"></span>**Appendix C: Guide for Virtual Implementation**

Below is a step-by-step guide to implementing the climate change exhibition on a virtual platform using the software provided by Ikonkospace. This guide can be put into place once the budget has been amended and the invoice has been paid. The WPI team can provide remote assistance if necessary in the process. Ikonkospace customer service is also available for any technical issues in the implementation process and can be contacted via email at [info@ikonospace.com](mailto:info@ikonospace.com).

- 1. Create an Ikonospace account at <https://art.kunstmatrix.com/en/user/register>
- 2. Purchase template through Ikonospace email provided above
- 3. Download template purchased through Ikonospace
	- a. Template should be available on account after purchase and easily accessed
- 4. Obtain all Climate Change Exhibition panels via flash drive left by WPI team
- 5. Plug the flash drive into the computer, and locate the PDF files of the panels in the folder labeled "Climate Change Exhibition Panels"
- 6. Upload the panels to Ikonospace template, ensuring the resolution size is lowered to the maximum allowable amount pixels
	- a. If any issues arise here, please contact and create zoom meeting with ikonospace, can help make sure the dimensions are correct when uploading
	- b. If Audio file is available, click audio tab on the top and insert the audio for the specific panel
- 7. Enter the virtual template space
- 8. Click on the large check mark on the wall and click add image. Choose the select panel that you would like to have uploaded to the section of wall and click confirm
	- a. Repeat this step for all 12 panels, spacing them at your own will around the virtual space allowing each panel to be in its own section
	- b. Click on the corner of the image to resize, allowing for largest and most readable size possible
- 9. Pay Ikonospace to publish fee of 10 Euros, then publish the virtual exhibit to the internet for access to all
	- a. 10 Euros will need to be paid every month to keep the website published and running, can set up a payment that goes through automatically through the help of Ikonospace
- 10. Imbend the Virtual exhibit to the current EduVentures website using the embed code provided by Ikonosapce when publishing a virtual platform
	- a. Use the original web developer for assistance
	- b. The embed code can be copied and pasted directly onto the EduVentures website and will run with full functionality